## EtherSnoop Free PC/Windows [Updated]

# <u>Download</u>

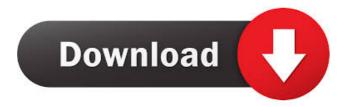

### EtherSnoop Crack License Key Full

EtherSnoop is a basic software utility that helps you keep an eye on all the network traffic going through your computer and the whole LAN (Local Area Network). This a handy tool that LAN administrators, security professionals or programmers can benefit from. You can monitor network messages exchange that use a certain protocol by accessing the built-in packet filter window. Key features of EtherSnoop include: \* (monitor) packet filtering \* network traffic statistics \* network stats info \* filter expressions \* logging \* advanced filtering You can filter packets by IP address, ports, MAC address and protocol. In addition you can control the filter using regular expressions. The EtherSnoop system contains a logging module that you can start from the command line or the Event Viewer window of your system. Tavult (Tool for Archiving Torrents) is a python application using the command line interface. It allows you to archive torrents on your machine, your connected drives or FTP servers. You can optionally delete the torrents at a later time. This is a simple and light weight benchmarking tool for your PCs - written in Basic and uses a simple and powerful ASCII table. For both network and disk performance. It is ideal for using with servers. For PC, keyboard and mouse performance. Micromonkey++ for Windows is a 32-bit Java applet to be used as a convenient, speedy and powerful Windows calculator. A value can be entered in a text field, along with the usual input keypad shortcuts, and the applet will evaluate that number. Kaffe is a fast, tiny, cross-platform C/C++ console based application logger. Logging is done to a file, and messages can be printed to the console. You can also tail your log file, open it in a text editor or redirect

output to a file. Seek for Doom is a modification of Doom/Quake/DoD with some important changes. No more stupid keyboard controls. No more useless actions. The objective is to reduce the size of the game and add a more entertaining experience. A resource monitor for Linux and X-Windows. Intended to be light, fast and simple to use. And not too look-like, it uses Xresource syntax with as little as possible buttons. It can monitor both the X resource settings (for example the menu background) The Need for Speed PC Unlocks your game and allows you

#### EtherSnoop Crack+ With Serial Key

This is an advanced study guide intended for those who have completed Ethical Use of Information Technology in High School (FINAHS) or any of the other ethics curriculum offered through the California Virtual Academies. The topics covered include: Internet use policy, online conduct, cyberbullying, cyberstalking, plagiarism, social media, plagiarism, privacy, hacking, identity theft, and copyright. This is a must have for educators and students studying technology in the 21st century! Ethics Beyond High School - Academic Ethics and Internet Use Students should be highly motivated and have an interest in the ethical conduct and technological applications of computer networks. Students are expected to show a high degree of responsibility and an ability to make ethical decisions. What does this mean? This is how to teach core subjects: with intentionality, consistency, and attention to essential aspects of the subjects. The central purpose of EAP is to teach students how to learn and to learn how to teach. EAP attempts to do the following: 1. To help students demonstrate and increase their understanding of the subjects they are being taught 2. To enable students to understand the subject matter of the course in a meaningful way. 3. To help students become more effective at teaching themselves and others. 4. To help students recognize when they are most likely to make mistakes in their teaching and to make necessary corrections. 5. To help students gain an understanding of how to teach others the material they are learning. 6. To help students improve their critical-thinking and problem-solving skills by developing an awareness of problems. 7. To help students develop an understanding of the importance of and the degree to which knowledge is constructed and validated, in both the physical and virtual worlds. 8. To help students learn the importance of and the degree to which knowledge is socially constructed, in both the physical and virtual worlds. 9. To help students develop an awareness of the importance of and the degree to which knowledge is validated, in both the physical and virtual worlds. EAP is being developed and used in many schools across the country as a comprehensive professional development program for teachers and for administrators who work with teachers. It includes a proven, research-based approach to helping teachers learn and use technology to improve their teaching and learning in the classroom. An EAP-based program is shown to: 1. Have positive effects on student

learning, including increased achievement and increased self-efficacy for academic performance. 1d6a3396d6

# EtherSnoop Crack + Keygen Full Version (Latest)

EtherSnoop is a front end tool for monitoring and analyzing ethernet network activity. It is a fast network analyzer. Reference Links See also wireshark ethereal External links Official site Category:Network analyzers Category:Free network management software----- Forwarded by Jeff Dasovich/NA/Enron on 07/05/2001 11:11 AM -----"Daniel Douglass" 07/05/2001 11:06 AM To: , , , , , , , , , , , , , , , , , , cc: Subject: A.98-07-011 - Implementation of Implementing Agencies' comments/attachment In the attached document, I have incorporated all of the Implementing Agencies' comments and attachments. In addition, I have made one change to the technical analysis section. - A.

## What's New in the EtherSnoop?

EtherSnoop is a software utility that monitors the network traffic by different protocols like TCP, UDP, SMTP, HTTP and FTP. You can specify which protocols you want to monitor. For example, you can monitor all the TCP traffic or all the HTTP traffic (inbound or outbound). An easy to use command line interface allows you to perform searches by IP address, hostname, or MAC address. You can also define ranges of IP addresses and MAC addresses that are allowed or denied. With the builtin packet filter window you can monitor network traffic that use a certain protocol. You can specify how to monitor the traffic in the form of the protocol, the source IP address, and the destination IP address. To detect any changes in traffic, a real-time change detection system is provided. When you select a protocol, the application will be switched to the relevant interface. If you want to monitor a particular protocol, then the application will be switched to the "Monitoring Interface". The packet filter window appears by clicking on the Network button. You can edit the protocols you want to monitor by right-clicking the table. If you select a protocol, the application will be switched to the "Monitoring Interface". If you want to monitor a particular protocol, then the application will be switched to the "Monitoring Interface". There is also a built-in SNMP (Simple Network Management Protocol) tool that can be accessed via a command line interface. You can monitor the Simple Network Management Protocol Agent by selecting the "SNMP" button and the options window will appear. The "Agent Address" field displays the IP address of the SNMP agent. You can also view the SNMP agent's state by clicking the "View/Check SNMP Agent Status". To use the SNMP tool, you must install an SNMP Agent. By default, a SNMP Agent is installed by default on Windows. You can uninstall the SNMP Agent by running the "Install/Uninstall" button. The IPV6 SNMP tool can be accessed via a command line interface. You must install an IPV6 SNMP Agent for this. By default, a SNMP Agent is installed by default on Windows. You can uninstall the SNMP Agent by running the "Install/Uninstall" button. This is a free and open source software and part of the Linux operating system. The source code is available online. Installation: 1. Copy the zip file to a folder of your choice and extract the files into the folder. 2. Install the software by following the instructions given on the readme.txt file. 3. You can now use the software as an administrator by running the "Run as Administrator" button. 4. If you are running the software as a regular user then you will be asked for the Administrator password before the software can be

# System Requirements:

Up to 8 GB RAM OS X 10.7.5, 10.8, 10.9, 10.10 or 10.11 Up to 500 MB free disk space Supported Display Resolution: 32-bit: 2048 x 1536 pixels 16-bit: 1152 x 864 pixels 13-bit: 1024 x 768 pixels Possibilities for PC Before you can use the game on the PC, the following requirements have to be met: Windows Vista

Related links:

https://www.anastasia.sk/hiddenbcc-for-outlook-1-1-68-crack-full-version-freedownload/ https://wwlovers.store/wp-content/uploads/2022/06/vanktjok.pdf http://www.fuertebazar.com/2022/06/07/bardecode-net-26-10-2021-crack-april-2022/ https://www.danke-eltern.de/wp-content/uploads/2022/06/karquee.pdf https://gsmile.app/upload/files/2022/06/BztiLmquQrDQL52pWJSN\_07\_eccd52f6a65 75d6afffed406ebc2b0a2\_file.pdf https://delicatica.ru/2022/06/07/alsee-1-3-20-april-2022/ http://8848pictures.com/x-photofilmstrip-product-key-full-april-2022/ https://brandvani.com/2022/06/07/kongsoft-mp3-cd-burner-free-for-windows/ http://practicea.com/?p=2614 https://grandvenetianvallarta.com/elevate-to-system-crack-license-code-keygen-for-pc/ http://purosautoshartford.com/wp-content/uploads/2022/06/eacwaka.pdf http://www.rosesebastian.com/wp-content/uploads/2022/06/Live2Support.pdf http://ddprotection.com/dn-chrono-crack-product-key-full-free-downloadx64-april-2022/ https://thevirtualartinstructor.com/photography/phyxcalc-crack-free-forwindows-2022/ http://xn--doabertha-m6a.com/?p=5052 https://timesnest.com/active-paint-application-crack-free-download-for-windows/ https://codingbin.com/wp-content/uploads/2022/06/benquin.pdf http://www.buzzthat.org/wowonder/upload/files/2022/06/ID5PjXQbKHBvbPRskEtD 07 eccd52f6a6575d6afffed406ebc2b0a2 file.pdf https://blu-realestate.com/photoviz-crack-download-updated-2022/ https://ksycomputer.com/tunepat-spotify-converter-1-3-2-crack-mac-win-2022/